## DEV SANSKRITT COLLEGE OF EDUCATION & TECHNOLOGY Khapri, Dhamdha Road, Durg (C.G.),, Email – <u>enquiry@dscet.org</u> Mobile: 982618962,

### Syallbus

2

16.

### **Personatity Development**

| Unit<br>No | Topic Of the Unit                                                                                                    | Theory Period | Practical<br>Period | Total period |
|------------|----------------------------------------------------------------------------------------------------|---------------|---------------------|--------------|
| 1.         | Personality Personal grooming & Body<br>Language<br>Definition, Elements, Determinants, Personal                                                                    |               |                     |              |
|            | Hygiene, social Effectiveness, business                                                                                                    | 5             | 5                   | 10           |
|            | Etiquettes(power dressing), Non- verbal<br>communication, type of Body language, Function<br>of body language, Role of body language                                |               |                     |              |
| 2.         | Art of Good communication<br>Verbal and Non verbal Communication,<br>difference Between oral and written<br>communication, importance of effective<br>communication | 5             | 5                   | 10           |
| 3.         | Team Behaviour , Group Discussion & InterviewPreparationTypes of Team , Team Role and Behaviour, Do's                                                               | 5             | 5                   | 10           |
|            | and don't, Introduction, resume writing, dress<br>Code, mock interview, how to be successful in an<br>interview                                                     |               |                     |              |
|            |                                                                                                    | 15            | 15                  | 30 Hours     |

INCHARGE Turo Dev 4

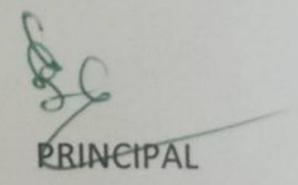

PRINCIPAL Dev Sanskriti College of Education & Technology Khapri, Dist.-Durg (C.G.)

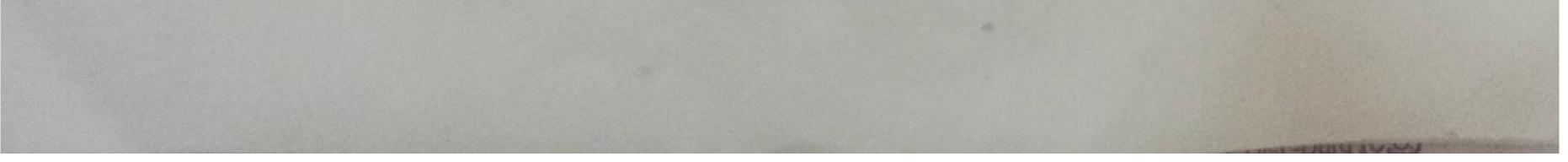

Scanned by TapScanner

Khapri, Dhamdha Road, Durg (C.G.),, Email - enquiry@dscet.org Mobile: 982618962,

### Syallbus

### **Communication Skill**

| Unit<br>No | Topic Of the Unit                                                                                                    | Theory Period | Practical<br>Period | Total period |
|------------|----------------------------------------------------------------------------------------------------|---------------|---------------------|--------------|
| 1.         | Weekly Structure :- 1. Introduction to the Soft<br>Skill 2. Introduction to Communicative English<br>(Speaking Skills) 3. Group discussion skill and<br>Interview skills 4. Body language and etiquettes<br>Week    | 5             | 5                   | 10           |
| 2.         | <ul> <li>2. 5.Portfolio making Week 04:- 1. Reading</li> <li>Skills 2. Writing Skills 3. Public Speaking Skills</li> <li>4. Presentation by the students</li> </ul>                                                 | 5             | 5                   | 10           |
| 3.         | <ul> <li>3:- 1.Goal setting and Getting ready for a job</li> <li>2.Emotional Intelligence skills 3.Life skills</li> <li>4.Negotiation Skills. Evaluation 6. Feedback Day</li> <li>Wise Time Line Schedul</li> </ul> | 5             | 5                   | 10           |
|            |                                                                                                    | 15            | 15                  | 30 Hours     |

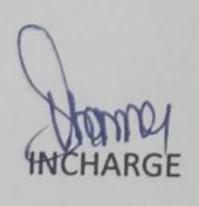

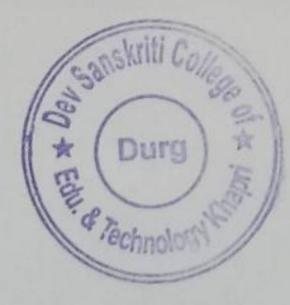

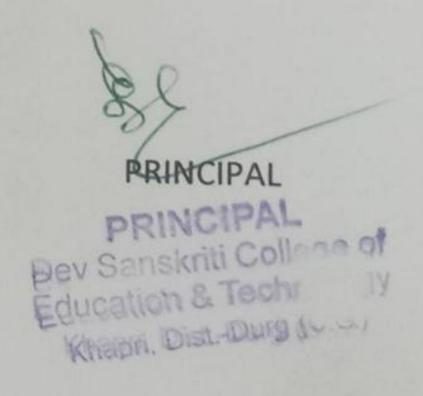

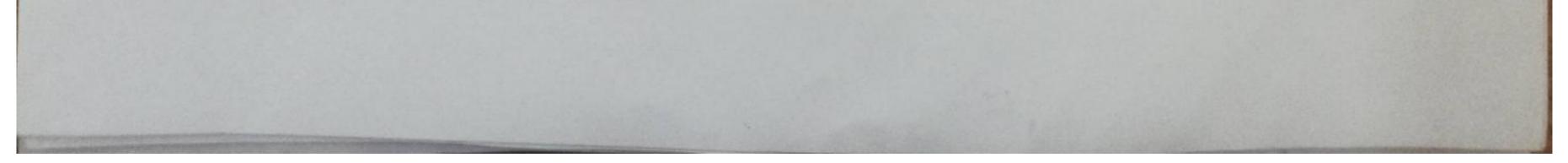

Scanned by TapScanner

Khapri, Dhamdha Road, Durg (C.G.),, Email - enquiry@dscet.org Mobile: 982618962,

#### Syallbus

#### MICROSOFT OFFICE

| Unit<br>No | Topic Of the Unit                                                                                                    | Theory<br>Period | Practical<br>Period | Total<br>period |
|------------|----------------------------------------------------------------------------------------------------|------------------|---------------------|-----------------|
| 1          | MS-WORD - Creating, Editing, Saving<br>and printing text document, font and<br>paragraph formatting, simple character<br>formatting, insert tables ,smart Art ,page<br>breaks using list and styles, working with<br>images ,using spelling and grammar check<br>understanding document properties, mail<br>merge                            | 3                | 10                  | 13              |
| 2          | MS- Excle - creating ,Editing, saving and<br>printing spreadsheet working with function<br>and formulas, modifying worksheets with<br>color and auto formats graphically<br>representing data: charts and graphs<br>spreading data entry: using data forms,<br>analyzing data: data menu sub Total, filtering<br>data formatting Work Sheets | 4                | 10                  | 14              |
| 3          | MS POWER POINT – Opening ,viewing,<br>creating and printing slide applying Auto<br>Layout Adding custom animation Using slide<br>Transition graphically representing data:<br>Charts and graphs Creating professional slides<br>for presention                                                                                               | 3                | 10                  | 13              |
| Total      |                                                                                                    | 10               | 30                  | 40 Hours        |

härge

HIGHABBAAL Dev Sanskriti College of Education & Technology Uurg IL GI

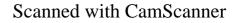

Khapri, Dhamdha Road, Durg (C.G.),, Email - enquiry@dscet.org Mobile: 982618962,

|            | Tally ERP.9                                                                                                    |               |                                                 | _            |
|------------|----------------------------------------------------------------------------------------------------|---------------|-------------------------------------------------|--------------|
| Unit<br>No | Topic Of the Unit                                                                                                    | Theory Period | Practical<br>Period                             | Total period |
| 1.         | BASIC OF ACCOUNTING<br>Fundamental Of Tally.ERP9, Getting Functional<br>with Tally, Creating/Setting up Of Company In<br>Tally                                                                                                    | 2             | 3                                               | 5            |
| 2.         | ACCOUNTING MASTERS IN TALLY<br>F11: Features, F12: Features, setting up account<br>Heads                                                                                                    | 2             | 3                                               | 5            |
| 3.         | INVENTORY IN TALLY<br>Stock Group, stock, category, godown / location,<br>units of measures, stock Items, creating inventory<br>masters for national traders.                                                                                  | 2             | 3                                               | 5            |
| 4.         | VOUCHER ENTRY IN TALLY<br>Accountig, vouchers, Inventory Vouchers,<br>Invoicing                                                                                                    | 2             | 3                                               | 5            |
| 5.         | ADVANCE ACOUNTING IN TALLY<br>Bill wise details, Cost centers and cost categories,<br>voucher class, and cost center, multiple<br>currencies, interest calculation, budget and cost<br>center                                                  | 2             | 3                                               | 5            |
| 5.         | ADVANCE INVENTORY IN TALLY<br>Order Processing, Batch Wise Details, bill of<br>material, price Level and price list, Stock<br>valuation                                                                                                    | 2             | 3                                               | 5            |
|            | GOODS AND SERVICE TAX<br>Introduction of Tax, Payment of tax, interest,<br>penalty, tax deduction at source, collection of tax,<br>tax invice, credit invoice                                                                                  | 2             | 3                                               | 5            |
|            | PAYROLLACCOUNTING AND COMPLIANC<br>Configuring Payroll in tally, creating Payroll<br>Masters, Processing payroll in tally, Accounting<br>for employer PF contribution ,Accounting for<br>Employer ESI contribution ,General Payroll<br>reports | 2             | 3                                               | 5            |
| DTAL       |                                                                                                    | 16            | 24                                              | 40           |
|            | a we a                                                                                                    | Edu           | PRANCEPAT<br>Sanskriti Colle<br>Ication & Techr | nolociw      |

### 

Scanned with CamScanner

Khapri, Dhamdha Road, Durg (C.G.),, Email – enquiry@dscet.org Mobile: 982618962,

#### Syallbus

#### GOODS AND SERVICE TAX

| Unit<br>No | Topic Of the Unit                                                                                                    | Theory<br>Period | Practical<br>Period | Total<br>period |
|------------|----------------------------------------------------------------------------------------------------|------------------|---------------------|-----------------|
| 1          | INTRODUCTION TO GOOD AND SERVICE TAX<br>Introduction Direct Tax and indirect Tax, stage of evolution of<br>good & service tax, Subasuming of tax, constitutional<br>background, structure of GST-CGST, SGST, benefits of<br>implementing GST, GSTN-Structure, Features and functions,<br>HSN code –SAC code, GST council and its structre, power and<br>function of GST council                                     | 4                | 6                   | 10              |
| 2          | LEVY AND COLLECTION OF TAX TIME AND PLACE OF SUPPLY<br>Levy and collection tax, rates of GST,scope of supply<br>composite and mixed supplies,E-Commerce Under GST Regine,<br>liabilities to pay tax,Place of supply, cascading effect of<br>taxation, input Tax credit, benefits of input tax credit, manner<br>of claiming input Tax credit,input service distribution –<br>recovery of credit, Reversal of credit | 4                | 6                   | 10              |
| 3          | REGISTRATION AND PAYMENT OF TAX<br>Compulsary Registration, deemed registration, GSTN and Its<br>structure, payment of tax, interest, penalty, Tax deduction at<br>source, collection of Tax                                                                                                    | . 4              | 6                   | 10              |
| 4          | ASSESSMENT AND AUDIT<br>Assessment Meaning ,types of Assessment,self<br>assessment,provisional assessment, Audit,inspection of goods<br>in movement liabilities, provisional attachment                                                                                                    | 4                | 6                   | 10              |
| Total      |                                                                                                    | 16 Hours         | 24 Hours            | 40 Hours        |

Incharg

PR Dev Sanskrifi College of Education & Technology Khappi Dist -Duro I

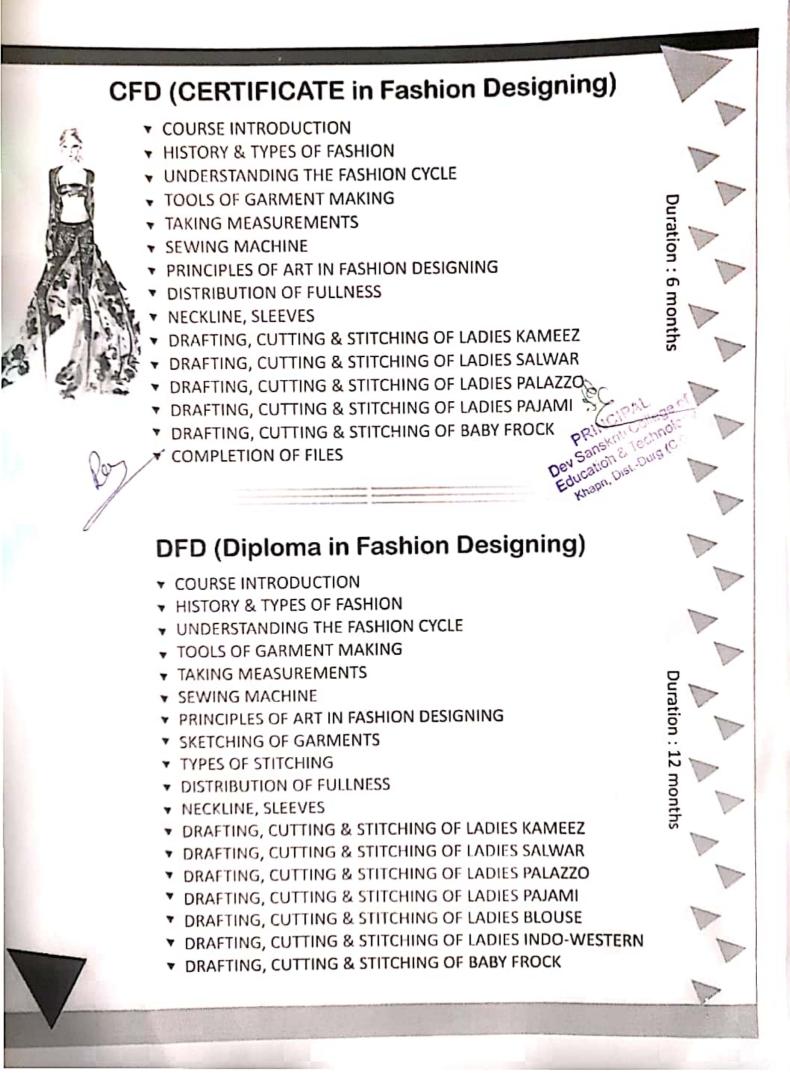

Scanned with CamScanner